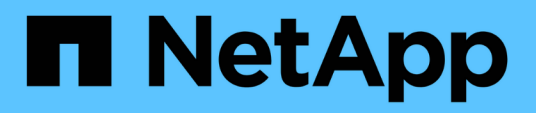

## **Méthodes d'API d'authentification multifacteur**

Element Software

NetApp January 15, 2024

This PDF was generated from https://docs.netapp.com/fr-fr/element-software-123/api/reference\_element\_api\_addidpclusteradmin.html on January 15, 2024. Always check docs.netapp.com for the latest.

# **Sommaire**

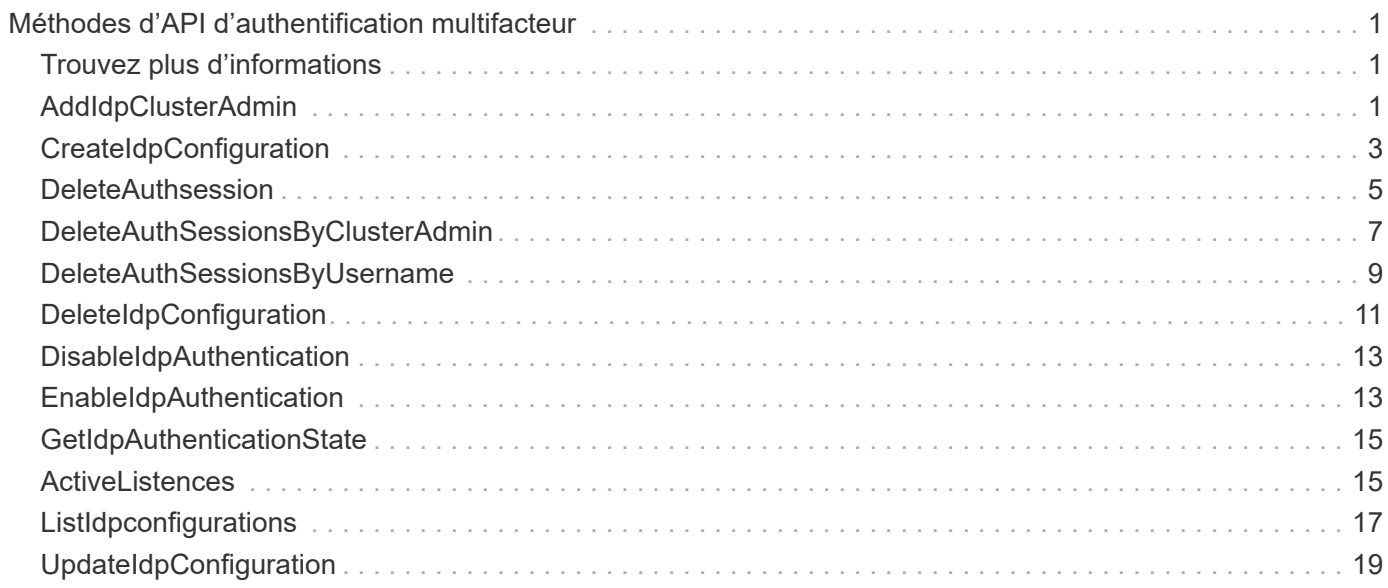

# <span id="page-2-0"></span>**Méthodes d'API d'authentification multifacteur**

Vous pouvez utiliser l'authentification multifacteur (MFA) pour gérer les sessions utilisateur à l'aide d'un fournisseur d'identité tiers via le langage SAML (Security assertion Markup Language).

- [AddIdpClusterAdmin](#page-2-2)
- [CreateIdpConfiguration](#page-4-0)
- [DeleteAuthsession](#page-6-0)
- [DeleteAuthSessionsByClusterAdmin](#page-8-0)
- [DeleteAuthSessionsByUsername](#page-10-0)
- [DeleteIdpConfiguration](#page-12-0)
- [DisableIdpAuthentication](#page-14-0)
- [EnableIdpAuthentication](#page-14-1)
- [GetIdpAuthenticationState](#page-16-0)
- [ActiveListences](#page-16-1)
- [ListIdpconfigurations](#page-18-0)
- [UpdateIdpConfiguration](#page-20-0)

## <span id="page-2-1"></span>**Trouvez plus d'informations**

- ["Documentation SolidFire et Element"](https://docs.netapp.com/us-en/element-software/index.html)
- ["Documentation relative aux versions antérieures des produits NetApp SolidFire et Element"](https://docs.netapp.com/sfe-122/topic/com.netapp.ndc.sfe-vers/GUID-B1944B0E-B335-4E0B-B9F1-E960BF32AE56.html)

## <span id="page-2-2"></span>**AddIdpClusterAdmin**

Vous pouvez utiliser le AddIpdClusterAdmin Méthode d'ajout d'un utilisateur administrateur de cluster authentifié par un fournisseur d'identités tiers. Les comptes d'administration du cluster IDP sont configurés en fonction des informations relatives à la valeur des attributs SAML fournies dans l'assertion SAML associée à l'utilisateur. Si un utilisateur s'authentifie avec succès auprès du IDP et dispose d'instructions d'attribut SAML au sein de plusieurs comptes d'administrateur de cluster IDP, l'utilisateur aura le niveau d'accès combiné des comptes d'administrateur de cluster IDP correspondant.

## **Paramètres**

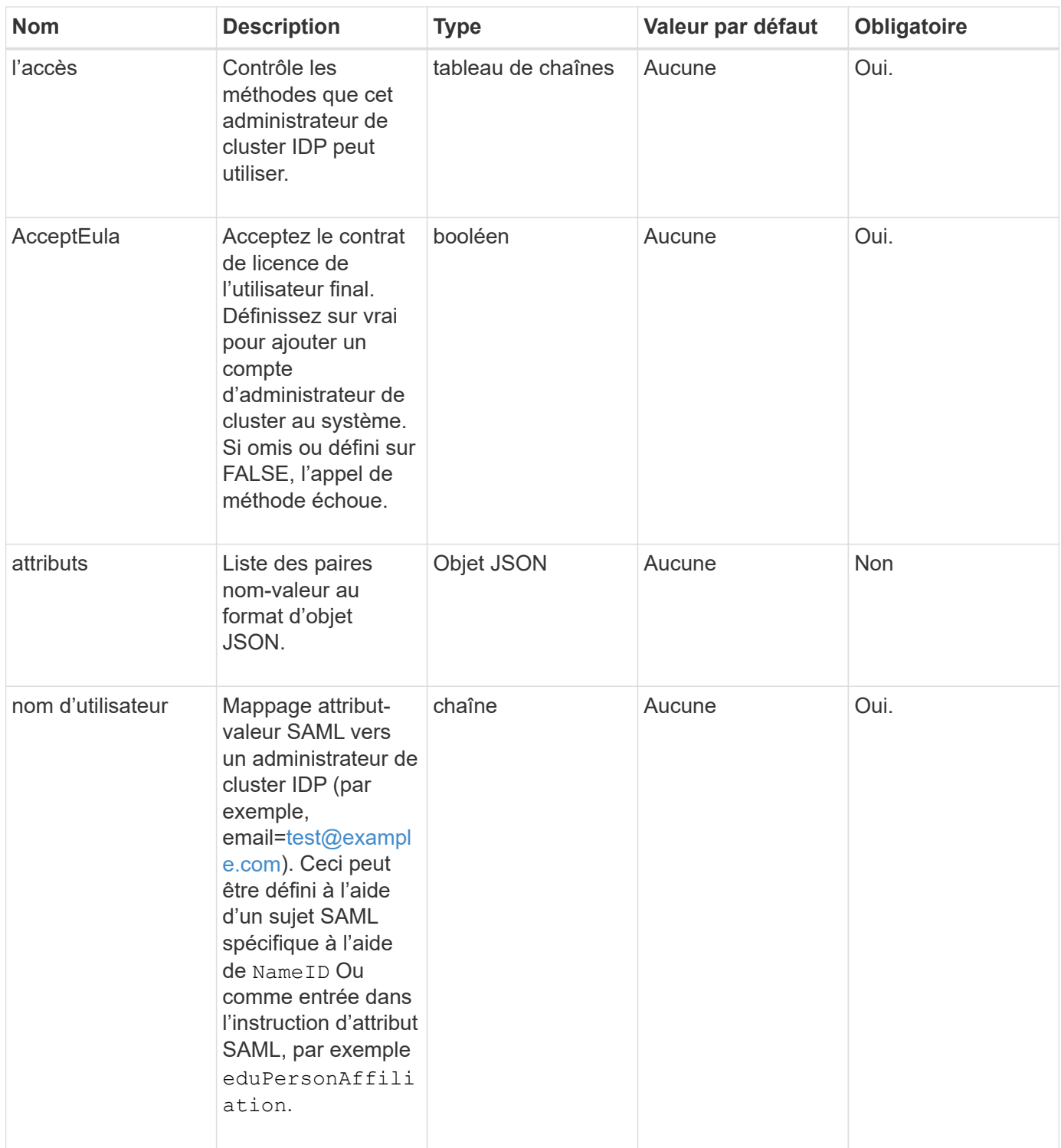

Cette méthode a la valeur de retour suivante :

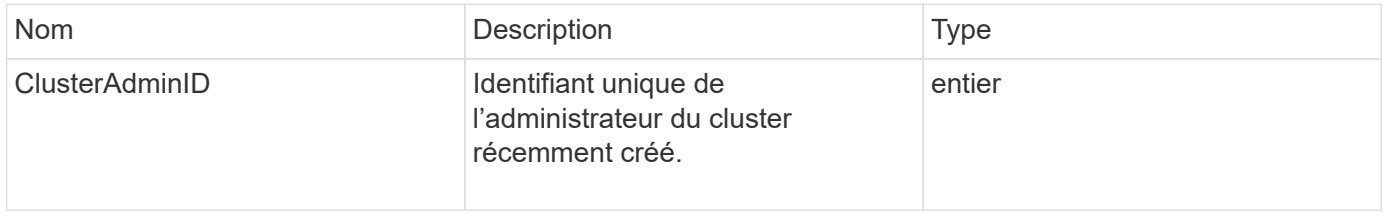

## **Exemple de demande**

Les demandes pour cette méthode sont similaires à l'exemple suivant :

```
{
      "method": "AddIdpClusterAdmin",
      "params": {
           "username": "email=test@example.com",
           "acceptEula": true,
           "access": ["administrator"]
      }
}
```
## **Exemple de réponse**

Cette méthode renvoie une réponse similaire à l'exemple suivant :

```
{
       "result": {
            "clusterAdminID": 13
       }
}
```
#### **Nouveau depuis la version**

12.0

## <span id="page-4-0"></span>**CreateIdpConfiguration**

Vous pouvez utiliser le CreateIpdConfiguration Méthode permettant de créer une relation de confiance potentielle pour l'authentification à l'aide d'un fournisseur d'identité tiers (IDP) pour le cluster. Un certificat SAML est requis pour la communication IDP. Ce certificat est généré selon les besoins et renvoyé par cet appel d'API.

## **Paramètres**

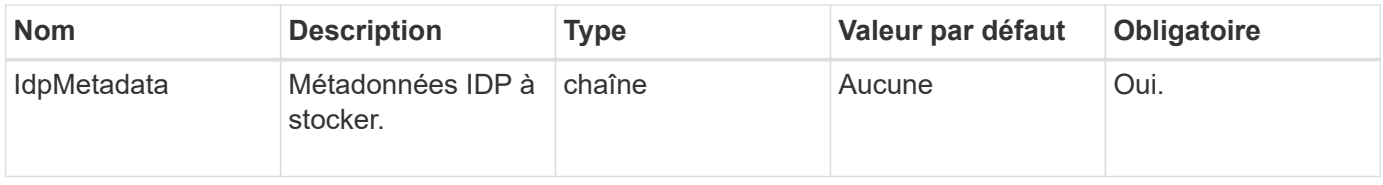

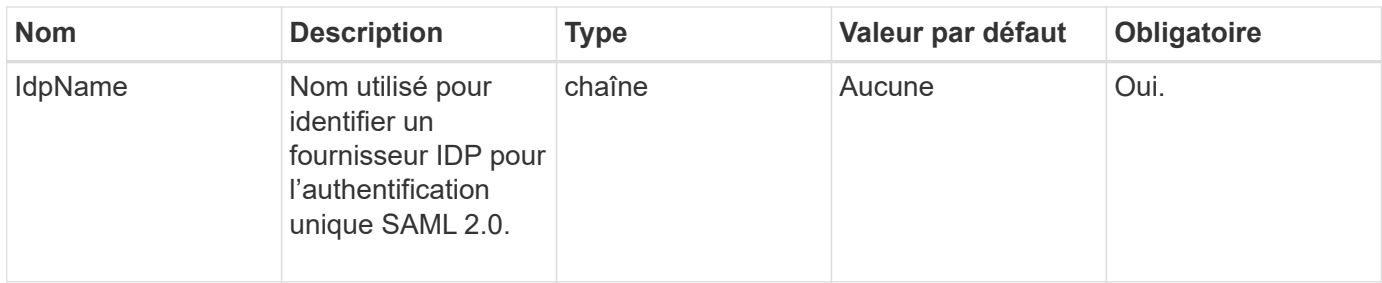

Cette méthode a la valeur de retour suivante :

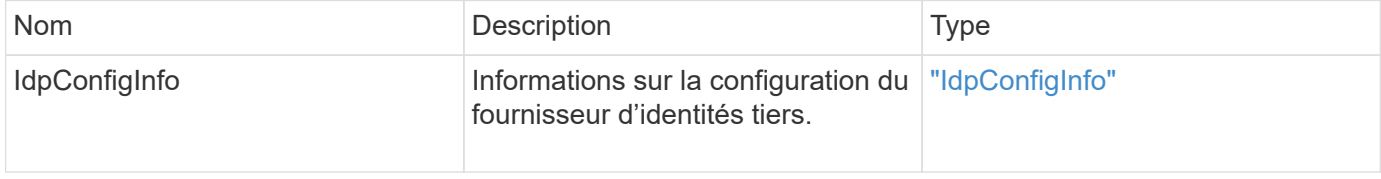

#### **Exemple de demande**

Les demandes pour cette méthode sont similaires à l'exemple suivant :

```
{
      "method": "CreateIdpConfiguration",
      "params": {
          "idpMetadata": "<?xml version=\"1.0\" encoding=\"UTF-8\"?>
                <EntityDescriptor
                  xmlns=\"urn:oasis:names:tc:SAML:2.0:metadata\"
                  xmlns:ds=\"http://www.w3.org/2000/09/xmldsig#\"
                  xmlns:shibmd=\"urn:mace:shibboleth:metadata:1.0\"
                  xmlns:xml=\"http://www.w3.org/XML/1998/namespace\"
                  ...</Organization>
               </EntityDescriptor>",
          "idpName": "https://provider.name.url.com"
      },
}
```
#### **Exemple de réponse**

```
{
      "result": {
          "idpConfigInfo": {
          "enabled": false,
          "idpConfigurationID": "f983c602-12f9-4c67-b214-bf505185cfed",
          "idpMetadata": "<?xml version=\"1.0\" encoding=\"UTF-8\"?>\r\n
          <EntityDescriptor
xmlns=\"urn:oasis:names:tc:SAML:2.0:metadata\"\r\n
          xmlns:ds=\"http://www.w3.org/2000/09/xmldsig#\"\r\n
          xmlns:shibmd=\"urn:mace:shibboleth:metadata:1.0\"\r\n
          xmlns:xml=\"http://www.w3.org/XML/1998/namespace\"\r\n
        ... </Organization>\r\n
          </EntityDescriptor>",
          "idpName": "https://privider.name.url.com",
          "serviceProviderCertificate": "-----BEGIN CERTIFICATE-----\n
          MIID...SlBHi\n
        -----END CERTIFICATE-----\n",
          "spMetadataUrl": "https://10.193.100.100/auth/ui/saml2"
  }
      }
}
```
12.0

## <span id="page-6-0"></span>**DeleteAuthsession**

Vous pouvez utiliser le DeleteAuthSession méthode de suppression d'une session d'authentification utilisateur individuelle. Si l'utilisateur appelant ne se trouve pas dans ClusterAdmins / Administrator Access Group, seule la session d'authentification appartenant à l'utilisateur appelant peut être supprimée.

## **Paramètres**

Cette méthode dispose du paramètre d'entrée suivant :

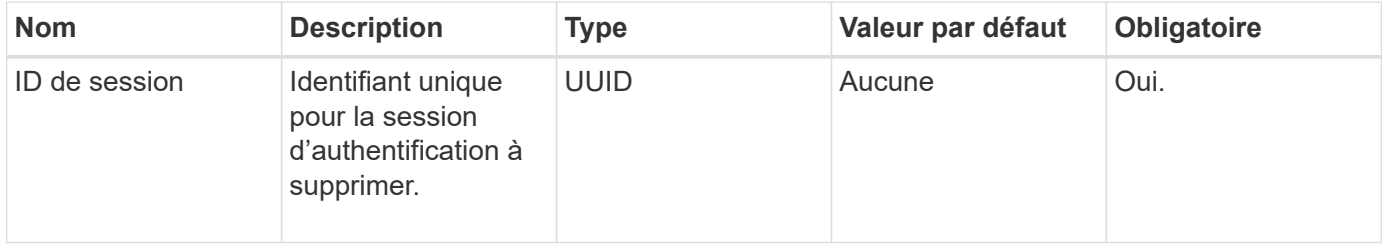

Cette méthode a la valeur de retour suivante :

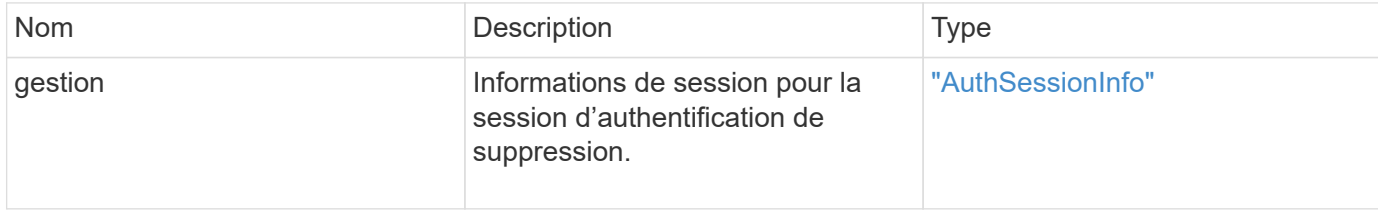

## **Exemple de demande**

Les demandes pour cette méthode sont similaires à l'exemple suivant :

```
{
      "method": "DeleteAuthSession",
      "params": {
          "sessionID": "a862a8bb-2c5b-4774-a592-2148e2304713"
      },
      "id": 1
}
```
## **Exemple de réponse**

```
{
      "id": 1,
      "result": {
           "session": {
                "accessGroupList": [
                    "administrator"
              \frac{1}{\sqrt{2}}  "authMethod": "Cluster",
                "clusterAdminIDs": [
  1
              \frac{1}{\sqrt{2}}  "finalTimeout": "2020-04-09T17:51:30Z",
                "idpConfigVersion": 0,
                "lastAccessTimeout": "2020-04-06T18:21:33Z",
                "sessionCreationTime": "2020-04-06T17:51:30Z",
                "sessionID": "a862a8bb-2c5b-4774-a592-2148e2304713",
                "username": "admin"
           }
      }
}
```
12.0

## <span id="page-8-0"></span>**DeleteAuthSessionsByClusterAdmin**

Vous pouvez utiliser le DeleteAuthSessionsByClusterAdmin méthode permettant de supprimer toutes les sessions d'authentification associées à l' ClusterAdminID. Si ClusterAdminID spécifié est mappé à un groupe d'utilisateurs, toutes les sessions d'authentification de tous les membres de ce groupe seront supprimées. Pour afficher une liste de sessions pouvant être supprimées, utilisez la méthode ListAuthSessionsByClusterAdmin avec l' ClusterAdminID paramètre.

## **Paramètres**

Cette méthode dispose du paramètre d'entrée suivant :

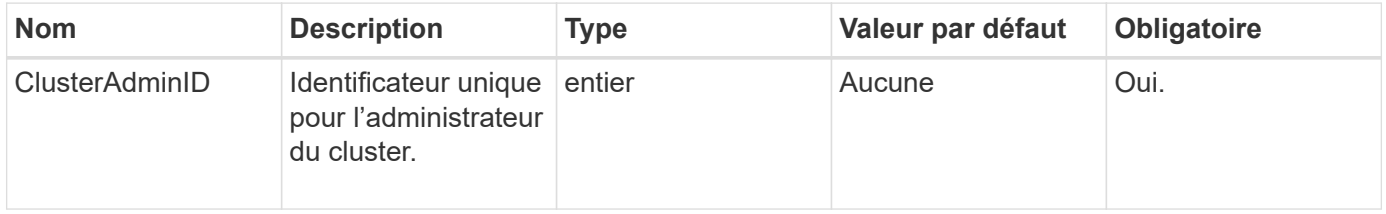

Cette méthode a la valeur de retour suivante :

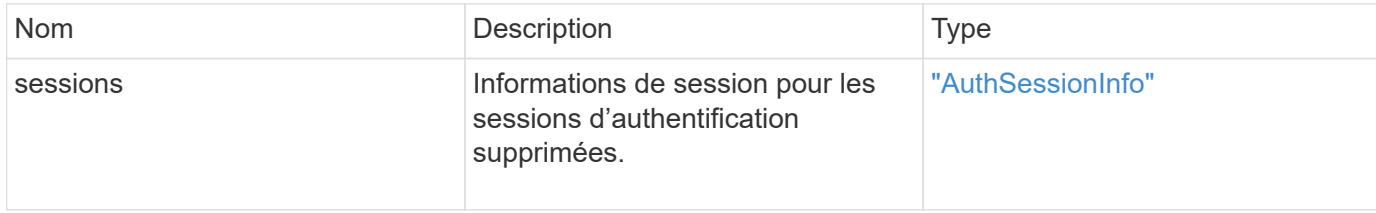

#### **Exemple de demande**

Les demandes pour cette méthode sont similaires à l'exemple suivant :

```
{
    "method": "DeleteAuthSessionsByClusterAdmin",
    "params": {
      "clusterAdminID": 1
    }
}
```
## **Exemple de réponse**

```
{
"sessions": [
         {
           "accessGroupList": [
             "administrator"
         \frac{1}{\sqrt{2}}  "authMethod": "Cluster",
           "clusterAdminIDs": [
  1
         \frac{1}{\sqrt{2}}  "finalTimeout": "2020-03-14T19:21:24Z",
           "idpConfigVersion": 0,
           "lastAccessTimeout": "2020-03-11T19:51:24Z",
           "sessionCreationTime": "2020-03-11T19:21:24Z",
           "sessionID": "b12bfc64-f233-44df-8b9f-6fb6c011abf7",
           "username": "admin"
         }
      ]
}
```
12.0

## <span id="page-10-0"></span>**DeleteAuthSessionsByUsername**

Vous pouvez utiliser le DeleteAuthSessionsByUsername méthode permettant de supprimer toutes les sessions d'authentification pour un ou plusieurs utilisateurs donnés. Un appelant qui ne se trouve pas dans Access Group ClusterAdmins/Administrator peut uniquement supprimer ses propres sessions. Un appelant disposant des privilèges ClusterAdmins/Administrateur peut supprimer des sessions appartenant à n'importe quel utilisateur. Pour afficher la liste des sessions pouvant être supprimées, utilisez ListAuthSessionsByUsername avec les mêmes paramètres. Pour afficher la liste des sessions à supprimer possible, utilisez le ListAuthSessionsByUsername méthode avec le même paramètre.

## **Paramètres**

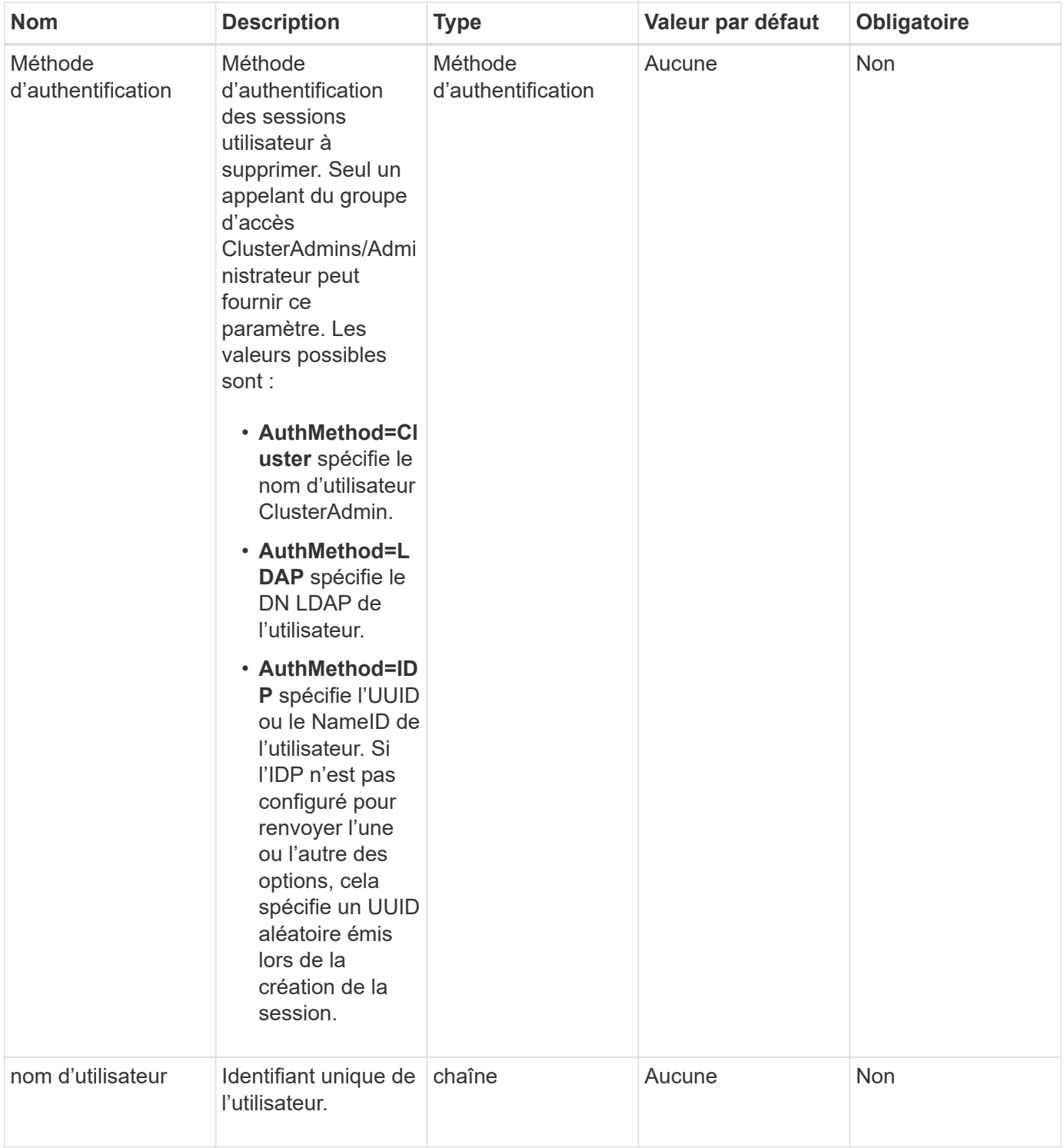

Cette méthode a la valeur de retour suivante :

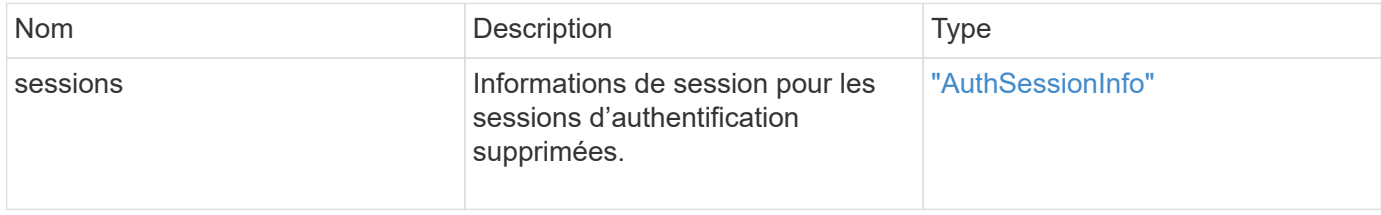

## **Exemple de demande**

Les demandes pour cette méthode sont similaires à l'exemple suivant :

```
{
   "method": "DeleteAuthSessionsByUsername",
   "params": {
      "authMethod": "Cluster",
      "username": "admin"
   }
}
```
## **Exemple de réponse**

Cette méthode renvoie une réponse similaire à l'exemple suivant :

```
{
"sessions": [
         {
           "accessGroupList": [
             "administrator"
         \frac{1}{2},
           "authMethod": "Cluster",
           "clusterAdminIDs": [
            1
         \frac{1}{2}  "finalTimeout": "2020-03-14T19:21:24Z",
           "idpConfigVersion": 0,
           "lastAccessTimeout": "2020-03-11T19:51:24Z",
           "sessionCreationTime": "2020-03-11T19:21:24Z",
           "sessionID": "b12bfc64-f233-44df-8b9f-6fb6c011abf7",
           "username": "admin"
        }
      ]
}
```
#### **Nouveau depuis la version**

12.0

## <span id="page-12-0"></span>**DeleteIdpConfiguration**

Vous pouvez utiliser le DeleteIdpConfiguration Méthode de suppression d'une configuration existante d'un IDP tiers pour le cluster. La suppression de la dernière configuration IDP supprime le certificat SAML Service Provider du cluster.

## **Paramètres**

Cette méthode présente les paramètres d'entrée suivants :

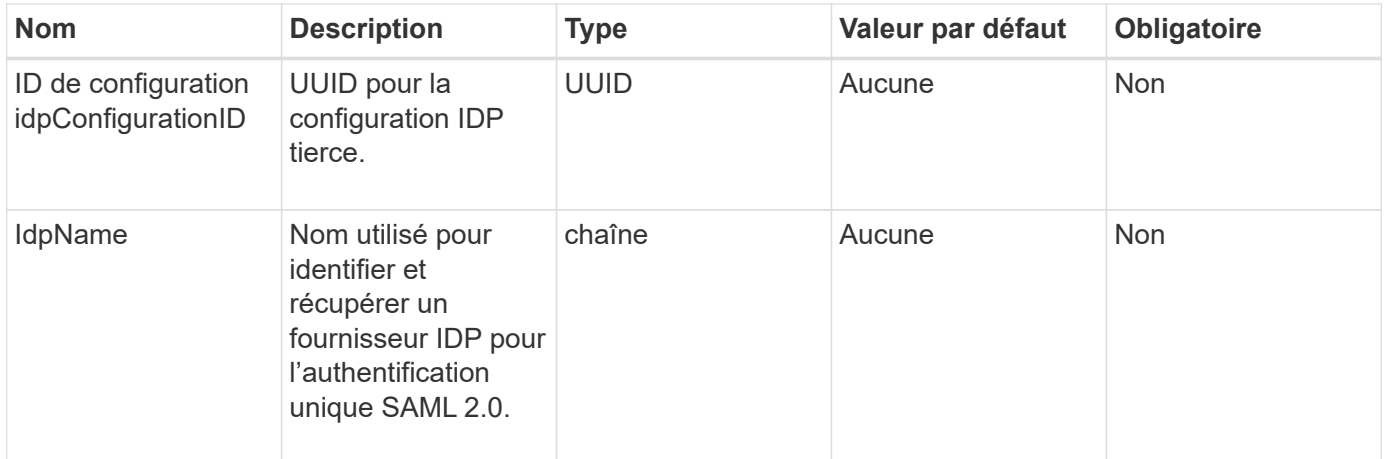

#### **Valeurs de retour**

Cette méthode n'a pas de valeurs de retour.

### **Exemple de demande**

Les demandes pour cette méthode sont similaires à l'exemple suivant :

```
{
   "method": "DeleteIdpConfiguration",
   "params": {
      "idpConfigurationID": "f983c602-12f9-4c67-b214-bf505185cfed",
      "idpName": "https://provider.name.url.com"
    }
}
```
## **Exemple de réponse**

Cette méthode renvoie une réponse similaire à l'exemple suivant :

```
{
    "result":{}
}
```
## **Nouveau depuis la version**

12.0

## <span id="page-14-0"></span>**DisableIdpAuthentication**

Vous pouvez utiliser le DisableIdpAuthentication Méthode permettant de désactiver la prise en charge de l'authentification à l'aide d'IDPS tiers pour le cluster. Une fois désactivés, les utilisateurs authentifiés par des PDI tiers ne peuvent plus accéder au cluster et toutes les sessions authentifiées actives sont invalifiées/déconnectées. Les administrateurs LDAP et du cluster peuvent accéder au cluster via des interfaces utilisateur prises en charge.

## **Paramètres**

Cette méthode n'a pas de paramètres d'entrée.

#### **Valeurs de retour**

Cette méthode n'a pas de valeurs de retour.

## **Exemple de demande**

Les demandes pour cette méthode sont similaires à l'exemple suivant :

```
{
    "method": "DisableIdpAuthentication",
    "params": {}
}
```
## **Exemple de réponse**

Cette méthode renvoie une réponse similaire à l'exemple suivant :

```
{
"result": {}
}
```
## **Nouveau depuis la version**

12.0

## <span id="page-14-1"></span>**EnableIdpAuthentication**

Vous pouvez utiliser le EnableIdpAuthentication Méthode permettant d'activer la prise en charge de l'authentification à l'aide d'IDPS tiers pour le cluster. Une fois l'authentification IDP activée, les administrateurs LDAP et du cluster ne peuvent plus accéder au cluster via des interfaces utilisateur prises en charge, et toutes les sessions authentifiées actives ne sont plus validées/déconnectées. Seuls les utilisateurs

authentifiés par des PDI tiers peuvent accéder au cluster via des interfaces utilisateur prises en charge.

### **Paramètres**

Cette méthode dispose du paramètre d'entrée suivant :

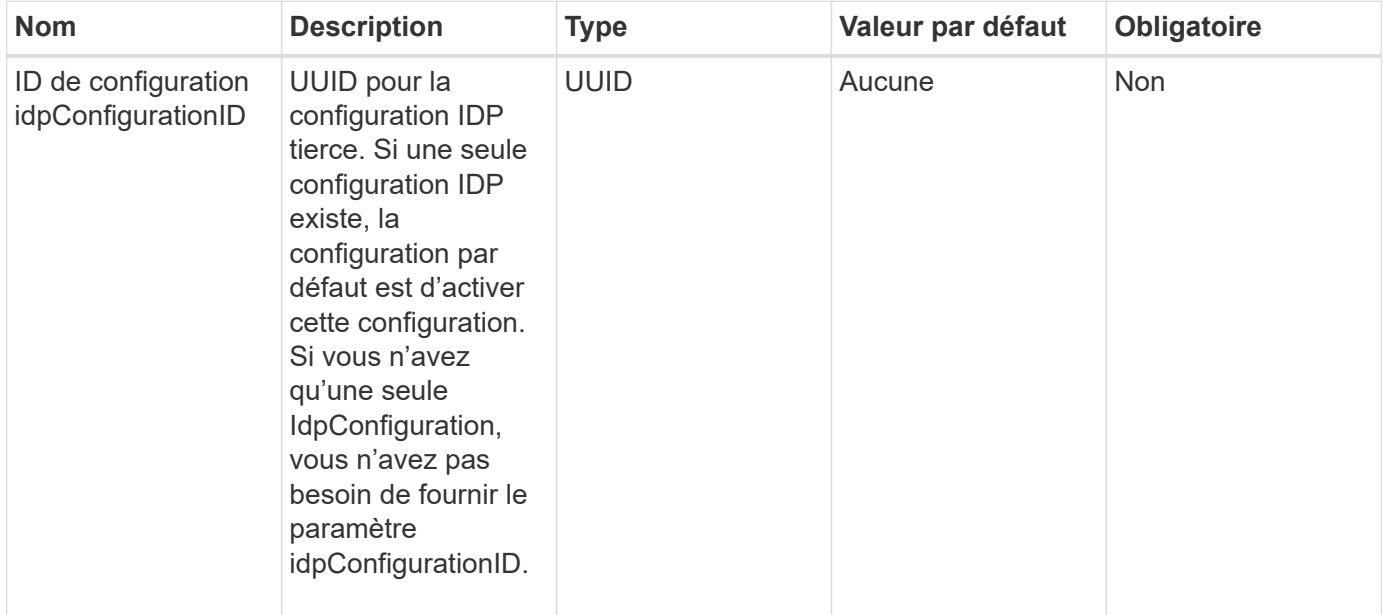

#### **Valeurs de retour**

Cette méthode n'a pas de valeurs de retour.

## **Exemple de demande**

Les demandes pour cette méthode sont similaires à l'exemple suivant :

```
{
    "method": "EnableIdpAuthentication",
    "params": {
      "idpConfigurationID": "f983c602-12f9-4c67-b214-bf505185cfed",
    }
}
```
## **Exemple de réponse**

```
{
"result": {}
}
```
12.0

## <span id="page-16-0"></span>**GetIdpAuthenticationState**

Vous pouvez utiliser le GetIdpAuthenticationState Méthode permettant de renvoyer des informations relatives à l'état d'authentification à l'aide d'IDPS tiers.

## **Paramètres**

Cette méthode n'a pas de paramètres d'entrée.

## **Valeurs de retour**

Cette méthode a la valeur de retour suivante :

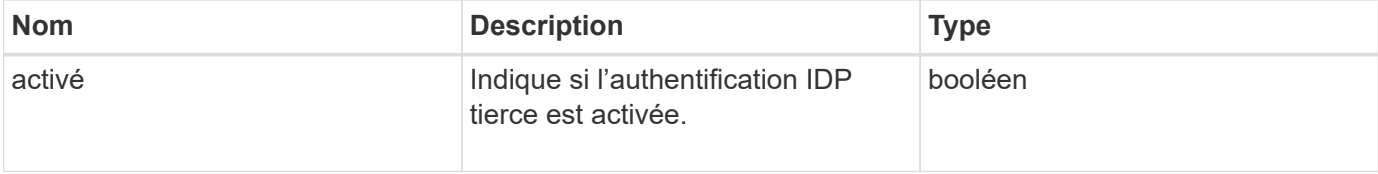

## **Exemple de demande**

Les demandes pour cette méthode sont similaires à l'exemple suivant :

```
{
    "method": "GetIdpAuthenticationState"
}
```
## **Exemple de réponse**

Cette méthode renvoie une réponse similaire à l'exemple suivant :

```
{
    "result": {"enabled": true}
}
```
## **Nouveau depuis la version**

12.0

## <span id="page-16-1"></span>**ActiveListences**

Vous pouvez utiliser le ListActiveAuthSessions méthode permettant de répertorier toutes les sessions authentifiées actives. Seuls les utilisateurs disposant de droits

d'accès administrateur peuvent appeler cette méthode.

## **Paramètres**

Cette méthode n'a pas de paramètres d'entrée.

### **Valeurs de retour**

Cette méthode a la valeur de retour suivante :

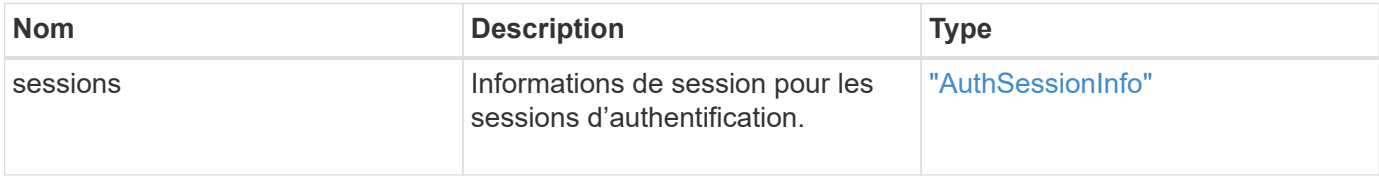

## **Exemple de demande**

Les demandes pour cette méthode sont similaires à l'exemple suivant :

```
{
    "method": "ListActiveAuthSessions"
}
```
## **Exemple de réponse**

```
{
"sessions": [
         {
           "accessGroupList": [
             "administrator"
         \frac{1}{2}  "authMethod": "Cluster",
           "clusterAdminIDs": [
  1
         \frac{1}{2},
           "finalTimeout": "2020-03-14T19:21:24Z",
           "idpConfigVersion": 0,
           "lastAccessTimeout": "2020-03-11T19:51:24Z",
           "sessionCreationTime": "2020-03-11T19:21:24Z",
           "sessionID": "b12bfc64-f233-44df-8b9f-6fb6c011abf7",
           "username": "admin"
        }
      ]
}
```
12.0

## <span id="page-18-0"></span>**ListIdpconfigurations**

Vous pouvez utiliser le ListIdpConfigurations Méthode permettant de lister les configurations des PDI tiers. Vous pouvez également fournir l'un ou l'autre enabledOnly Indicateur permettant de récupérer la configuration IDP actuellement activée ou un nom UUID ou IDP de métadonnées IDP pour demander des informations pour une configuration IDP spécifique.

## **Paramètres**

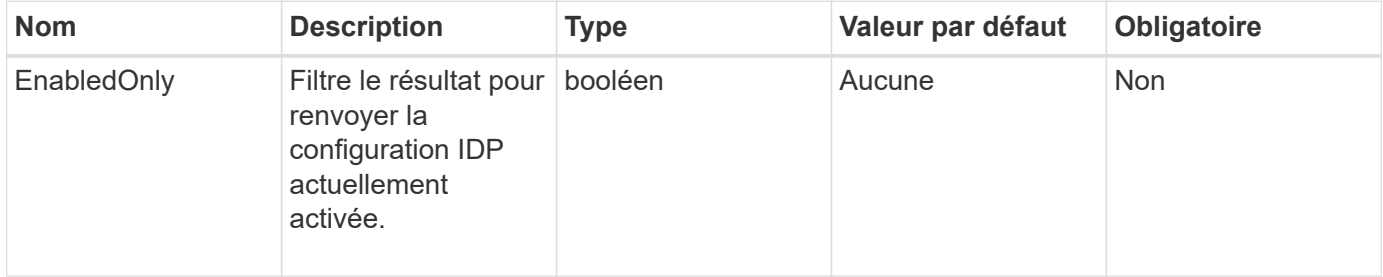

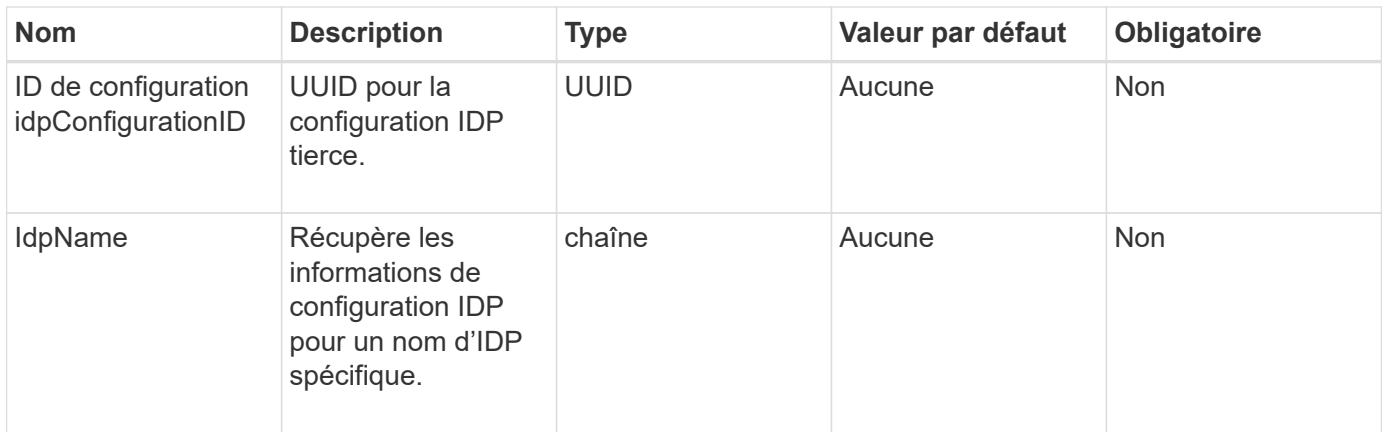

Cette méthode a la valeur de retour suivante :

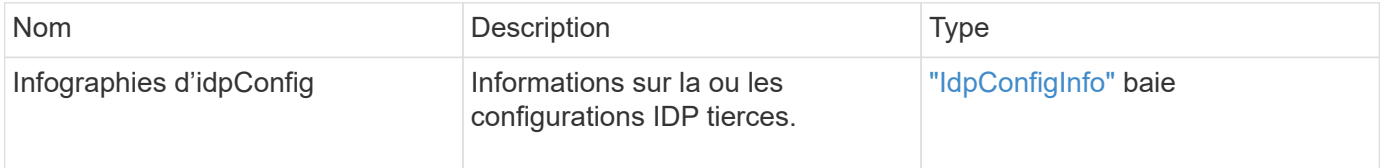

## **Exemple de demande**

Les demandes pour cette méthode sont similaires à l'exemple suivant :

```
{
    "method": "ListIdpConfigurations",
    "params": {}
}
```
## **Exemple de réponse**

```
{
      "result": {
          "idpConfigInfo": {
          "enabled": true,
          "idpConfigurationID": "f983c602-12f9-4c67-b214-bf505185cfed",
          "idpMetadata": "<?xml version=\"1.0\" encoding=\"UTF-8\"?>\r\n
          <EntityDescriptor
xmlns=\"urn:oasis:names:tc:SAML:2.0:metadata\"\r\n
          xmlns:ds=\"http://www.w3.org/2000/09/xmldsig#\"\r\n
          xmlns:shibmd=\"urn:mace:shibboleth:metadata:1.0\"\r\n
          xmlns:xml=\"http://www.w3.org/XML/1998/namespace\"\r\n
        ...</Organization>\r\n
          </EntityDescriptor>",
          "idpName": "https://privider.name.url.com",
          "serviceProviderCertificate": "-----BEGIN CERTIFICATE-----\n
          MI...BHi\n
        ---END CERTIFICATE---\n\frac{n}{n}  "spMetadataUrl": "https://10.193.100.100/auth/ui/saml2"
  }
      }
}
```
12.0

## <span id="page-20-0"></span>**UpdateIdpConfiguration**

Vous pouvez utiliser le UpdateIdpConfiguration Méthode de mise à jour d'une configuration existante avec un IDP tiers pour le cluster.

## **Paramètres**

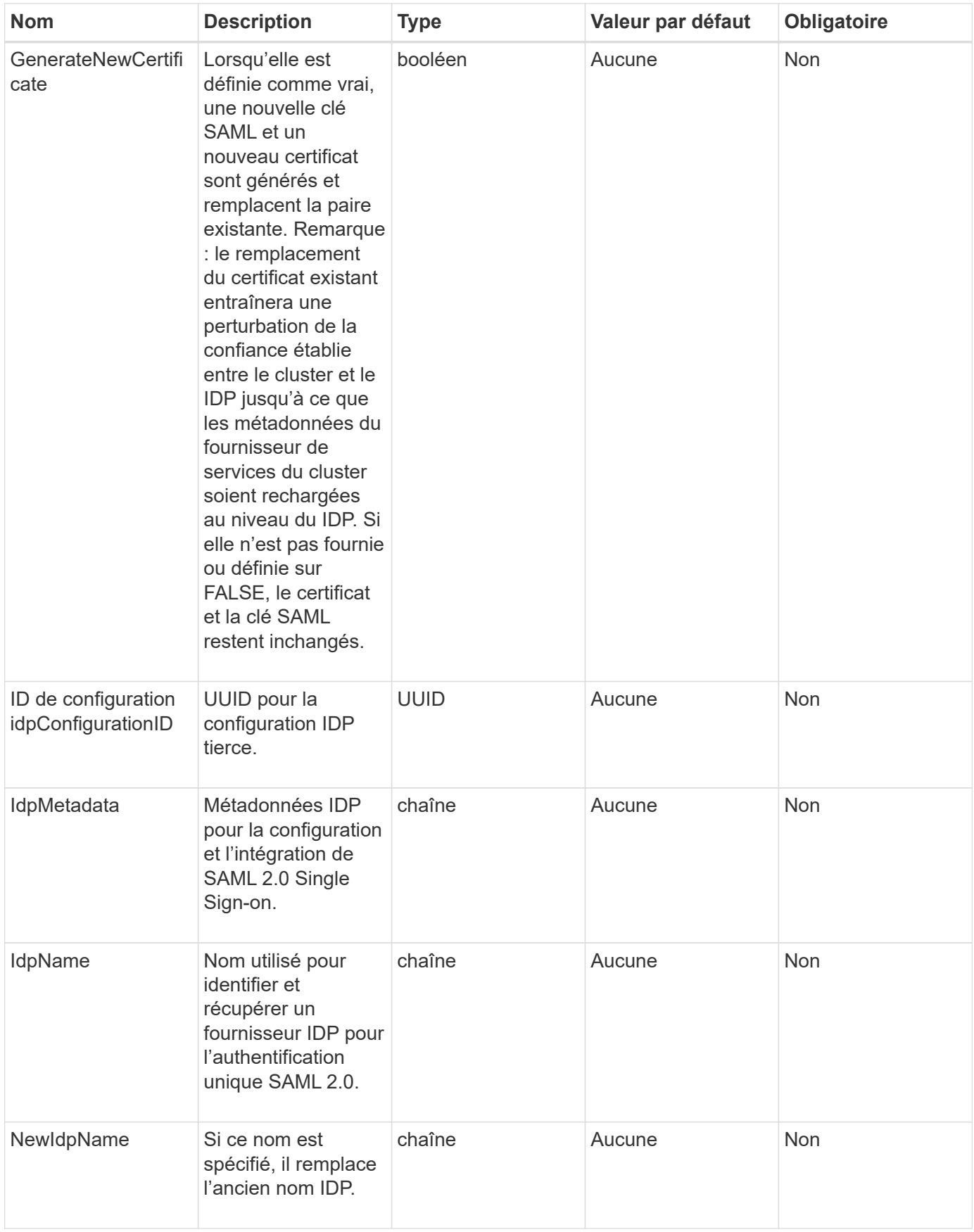

Cette méthode a la valeur de retour suivante :

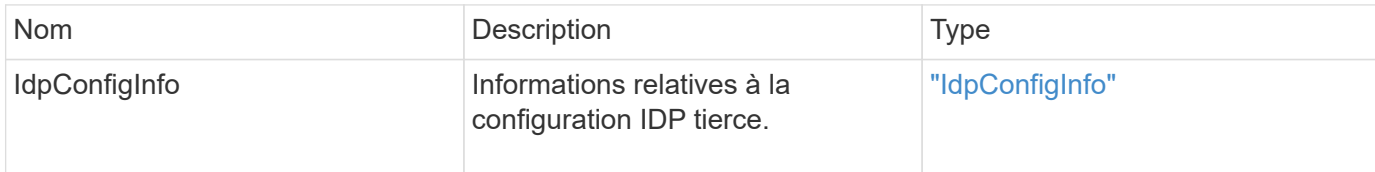

## **Exemple de demande**

Les demandes pour cette méthode sont similaires à l'exemple suivant :

```
{
"method": "UpdateIdpConfiguration",
"params": {
          "idpConfigurationID": "f983c602-12f9-4c67-b214-bf505185cfed",
          "generateNewCertificate": true
      }
}
```
## **Exemple de réponse**

```
{
      "result": {
          "idpConfigInfo": {
          "enabled": true,
          "idpConfigurationID": "f983c602-12f9-4c67-b214-bf505185cfed",
          "idpMetadata": "<?xml version=\"1.0\" encoding=\"UTF-8\"?>\r\n
          <EntityDescriptor
xmlns=\"urn:oasis:names:tc:SAML:2.0:metadata\"\r\n
          xmlns:ds=\"http://www.w3.org/2000/09/xmldsig#\"\r\n
          xmlns:shibmd=\"urn:mace:shibboleth:metadata:1.0\"\r\n
          xmlns:xml=\"http://www.w3.org/XML/1998/namespace\"\r\n
          ...</Organization>\r\n
          </EntityDescriptor>",
          "idpName": "https://privider.name.url.com",
          "serviceProviderCertificate": "-----BEGIN CERTIFICATE-----\n
          MI...BHi\n
        ---END CERTIFICATE---\n\  "spMetadataUrl": "https://10.193.100.100/auth/ui/saml2"
          }
      }
}
```
12.0

#### **Informations sur le copyright**

Copyright © 2024 NetApp, Inc. Tous droits réservés. Imprimé aux États-Unis. Aucune partie de ce document protégé par copyright ne peut être reproduite sous quelque forme que ce soit ou selon quelque méthode que ce soit (graphique, électronique ou mécanique, notamment par photocopie, enregistrement ou stockage dans un système de récupération électronique) sans l'autorisation écrite préalable du détenteur du droit de copyright.

Les logiciels dérivés des éléments NetApp protégés par copyright sont soumis à la licence et à l'avis de nonresponsabilité suivants :

CE LOGICIEL EST FOURNI PAR NETAPP « EN L'ÉTAT » ET SANS GARANTIES EXPRESSES OU TACITES, Y COMPRIS LES GARANTIES TACITES DE QUALITÉ MARCHANDE ET D'ADÉQUATION À UN USAGE PARTICULIER, QUI SONT EXCLUES PAR LES PRÉSENTES. EN AUCUN CAS NETAPP NE SERA TENU POUR RESPONSABLE DE DOMMAGES DIRECTS, INDIRECTS, ACCESSOIRES, PARTICULIERS OU EXEMPLAIRES (Y COMPRIS L'ACHAT DE BIENS ET DE SERVICES DE SUBSTITUTION, LA PERTE DE JOUISSANCE, DE DONNÉES OU DE PROFITS, OU L'INTERRUPTION D'ACTIVITÉ), QUELLES QU'EN SOIENT LA CAUSE ET LA DOCTRINE DE RESPONSABILITÉ, QU'IL S'AGISSE DE RESPONSABILITÉ CONTRACTUELLE, STRICTE OU DÉLICTUELLE (Y COMPRIS LA NÉGLIGENCE OU AUTRE) DÉCOULANT DE L'UTILISATION DE CE LOGICIEL, MÊME SI LA SOCIÉTÉ A ÉTÉ INFORMÉE DE LA POSSIBILITÉ DE TELS DOMMAGES.

NetApp se réserve le droit de modifier les produits décrits dans le présent document à tout moment et sans préavis. NetApp décline toute responsabilité découlant de l'utilisation des produits décrits dans le présent document, sauf accord explicite écrit de NetApp. L'utilisation ou l'achat de ce produit ne concède pas de licence dans le cadre de droits de brevet, de droits de marque commerciale ou de tout autre droit de propriété intellectuelle de NetApp.

Le produit décrit dans ce manuel peut être protégé par un ou plusieurs brevets américains, étrangers ou par une demande en attente.

LÉGENDE DE RESTRICTION DES DROITS : L'utilisation, la duplication ou la divulgation par le gouvernement sont sujettes aux restrictions énoncées dans le sous-paragraphe (b)(3) de la clause Rights in Technical Data-Noncommercial Items du DFARS 252.227-7013 (février 2014) et du FAR 52.227-19 (décembre 2007).

Les données contenues dans les présentes se rapportent à un produit et/ou service commercial (tel que défini par la clause FAR 2.101). Il s'agit de données propriétaires de NetApp, Inc. Toutes les données techniques et tous les logiciels fournis par NetApp en vertu du présent Accord sont à caractère commercial et ont été exclusivement développés à l'aide de fonds privés. Le gouvernement des États-Unis dispose d'une licence limitée irrévocable, non exclusive, non cessible, non transférable et mondiale. Cette licence lui permet d'utiliser uniquement les données relatives au contrat du gouvernement des États-Unis d'après lequel les données lui ont été fournies ou celles qui sont nécessaires à son exécution. Sauf dispositions contraires énoncées dans les présentes, l'utilisation, la divulgation, la reproduction, la modification, l'exécution, l'affichage des données sont interdits sans avoir obtenu le consentement écrit préalable de NetApp, Inc. Les droits de licences du Département de la Défense du gouvernement des États-Unis se limitent aux droits identifiés par la clause 252.227-7015(b) du DFARS (février 2014).

#### **Informations sur les marques commerciales**

NETAPP, le logo NETAPP et les marques citées sur le site<http://www.netapp.com/TM>sont des marques déposées ou des marques commerciales de NetApp, Inc. Les autres noms de marques et de produits sont des marques commerciales de leurs propriétaires respectifs.